# **Website Input - Bug #2807**

# **Results don't retain original sorting**

07/03/2020 10:49 PM - Luke Murphey

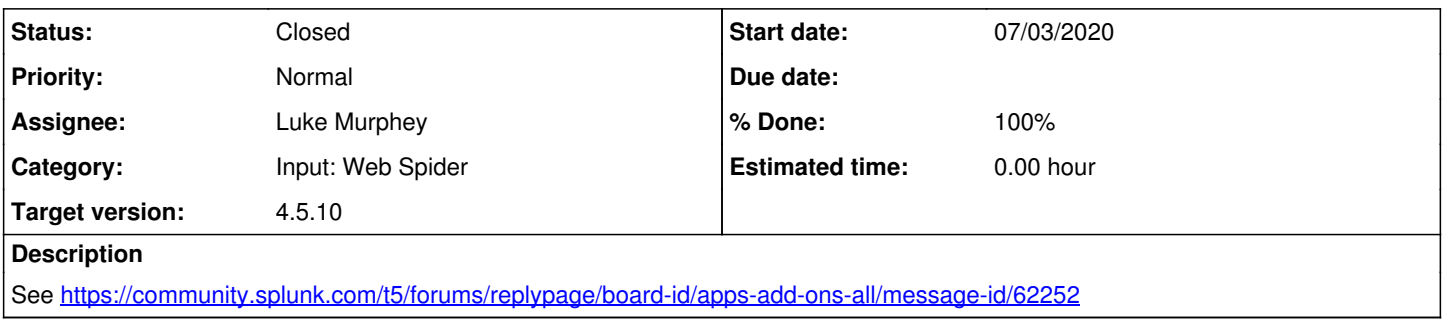

## **Associated revisions**

## **Revision 762 - 07/04/2020 04:59 PM - luke.murphey**

Fixing issue where results got reordered

Closes #2807

## **History**

## **#1 - 07/03/2020 10:51 PM - Luke Murphey**

The preview works correctly, as does the search command.

#### Reproduction:

• Input with URL of [https://www.w3schools.com/html/html\\_tables.asp](https://www.w3schools.com/html/html_tables.asp) and selector of tr

### This works:

```
| webscrape selector="tr" url="https://www.w3schools.com/html/html_tables.asp" depth_limit=25 empty_matches=0
```
#### **#2 - 07/04/2020 12:08 AM - Luke Murphey**

Qs:

- Where is the ordering getting messed up?
- Does this work if I output without using the stash writer? No change
- Does this only happen when output\_fx is used? No change
- What is the relevant stack?
	- web\_input.py::output\_results
	- web\_scraper.py::scrape\_page
	- web\_scraper.py::get\_result\_single

## Obs:

- test scrape page my might be able to detect this problem
	- Ordering looks right here actually
- get\_result\_single uses an OrderedDict
- The result is correct in get\_result\_single() but not in output\_results()

## **#3 - 07/04/2020 05:00 PM - Luke Murphey**

*- Status changed from New to Closed*

*- % Done changed from 0 to 100*